MARCO GRÜTER 22.03.2022

# **REFACTORING RECAP**

**Code smells - Bloaters**

## **BLOATERS**

- **Long methods**
- **Large class**
- **Primitive Obsession**
- **Long Parameter List**
- **Data Clumps**

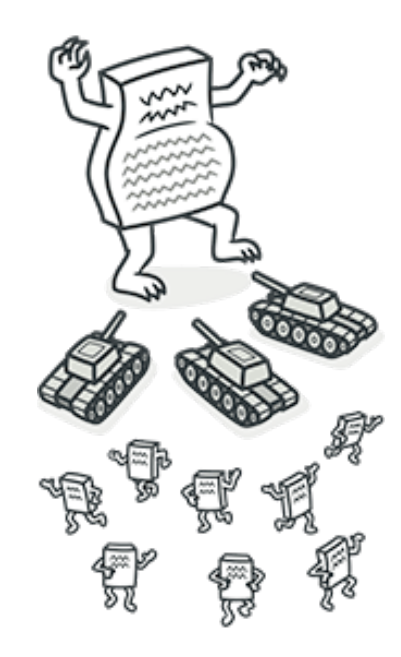

## **LONG METHOD**

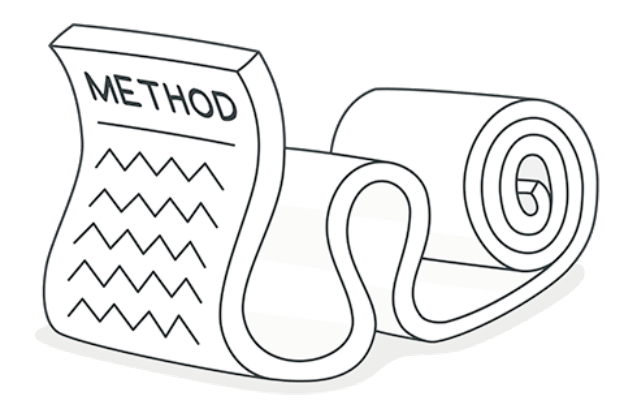

Too many lines of code

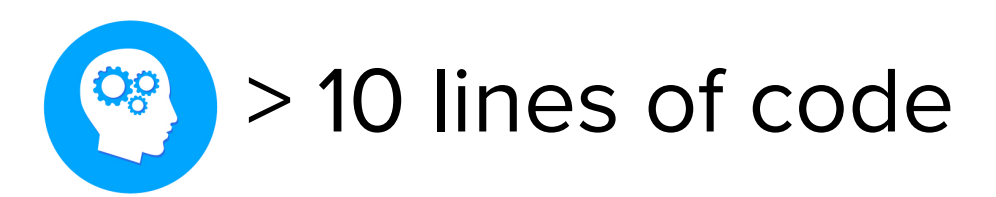

## **LONG METHOD - TREATMENT 1**

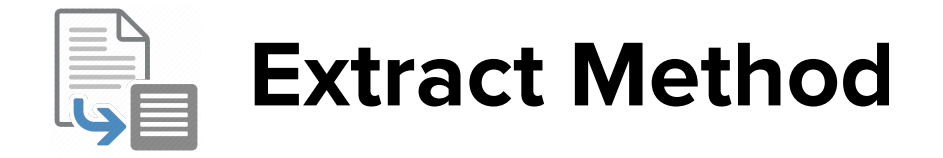

## **LONG METHOD - TREATMENT 2**

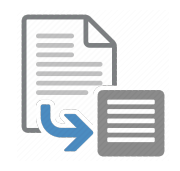

Extract Method

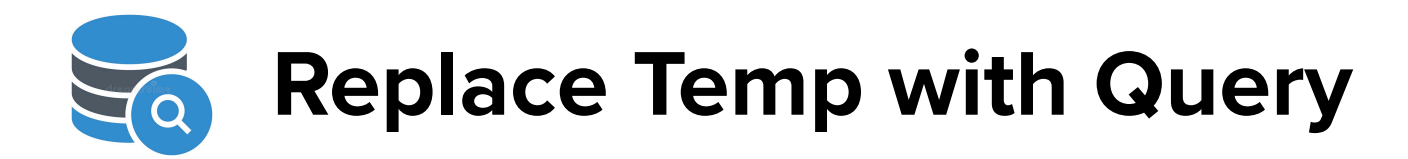

## **LONG METHOD - TREATMENT 3**

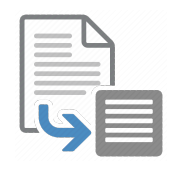

Extract Method

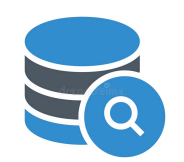

Replace Temp with Query

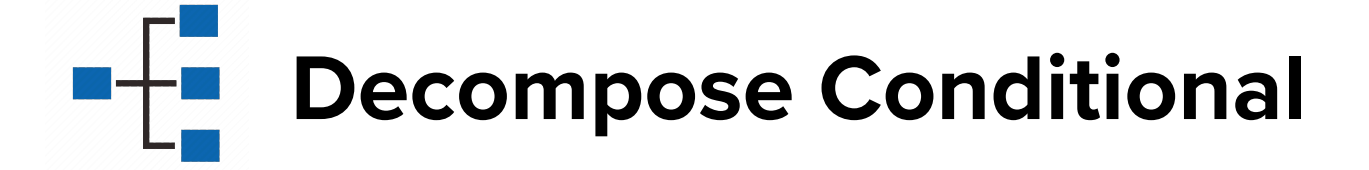

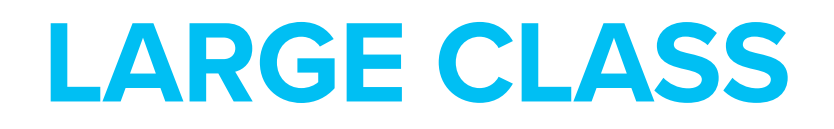

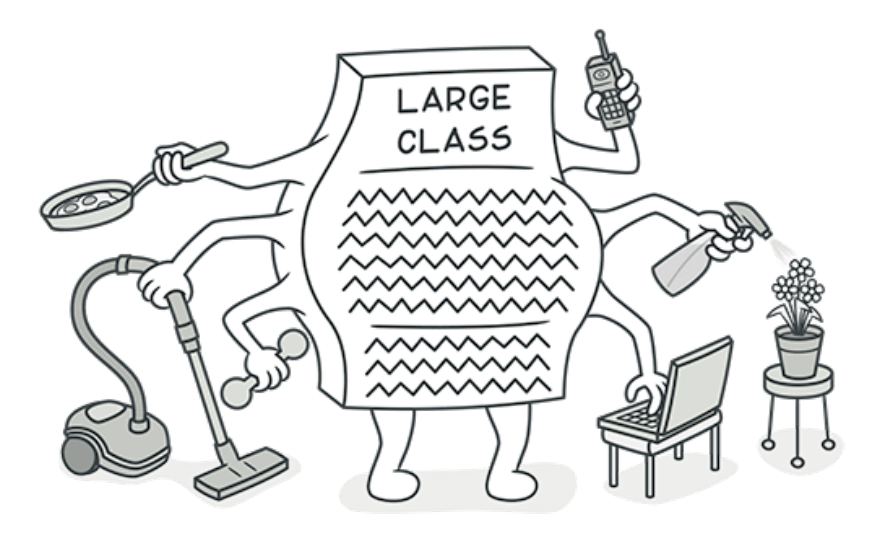

Too many .fields •methods •lines of code

## **LARGE CLASS - TREATMENT 1**

#### **Extract Class**

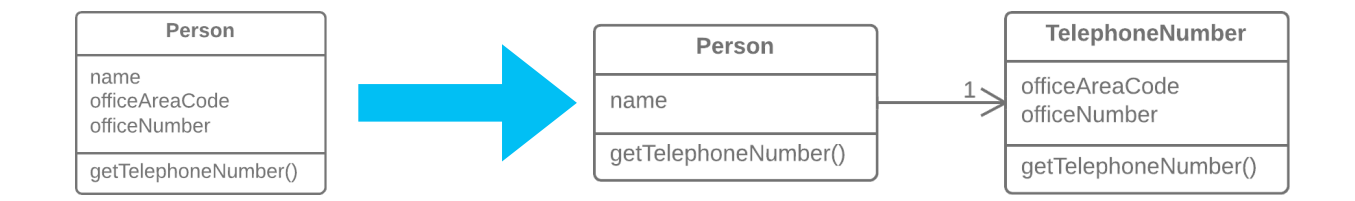

## **LARGE CLASS - TREATMENT 2**

#### $\frac{1}{\frac{1}{(C_1 + C_2 + C_3 + C_4)} \cdot C_4}$  Extract Class

#### **Extract Subclass**

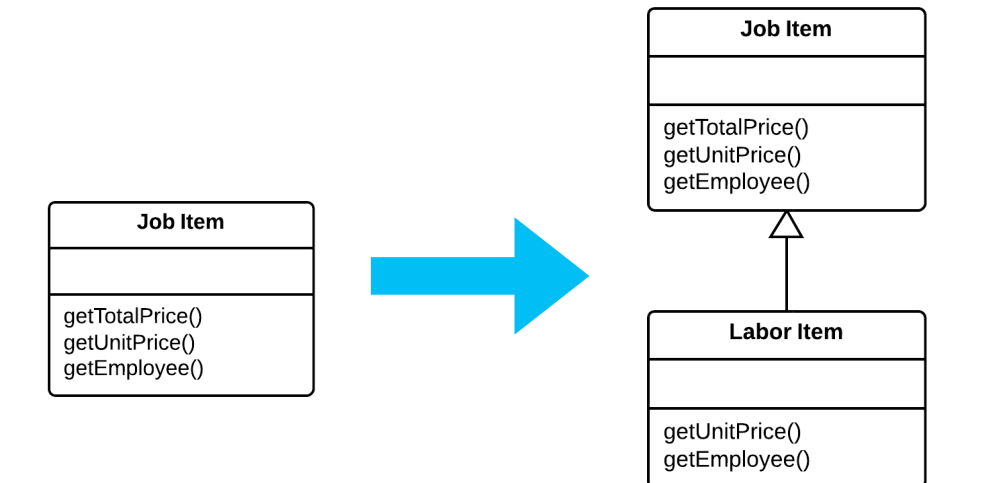

## **LARGE CLASS - TREATMENT 3**

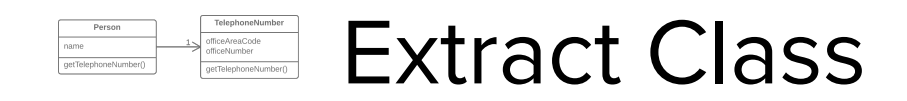

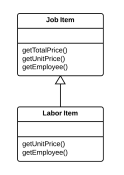

#### Extract Subclass

#### **Extract Interface**

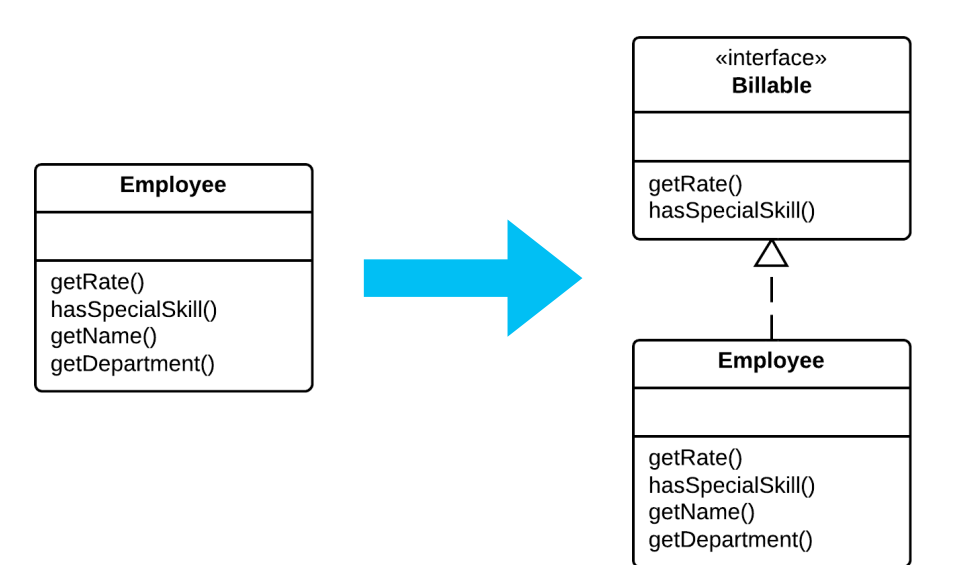

## **PRIMITIVE OBSESSION**

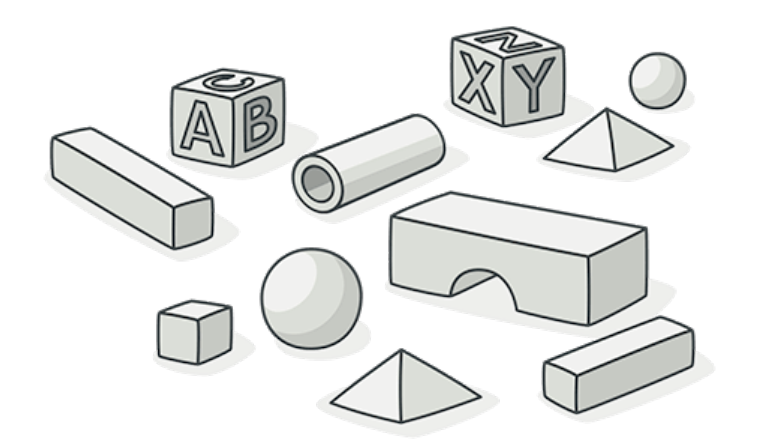

#### Primitives vs. small objects

## **PRIMITIVE OBSESSION - TREATMENT 1**

#### **Replace Data Value with Object**

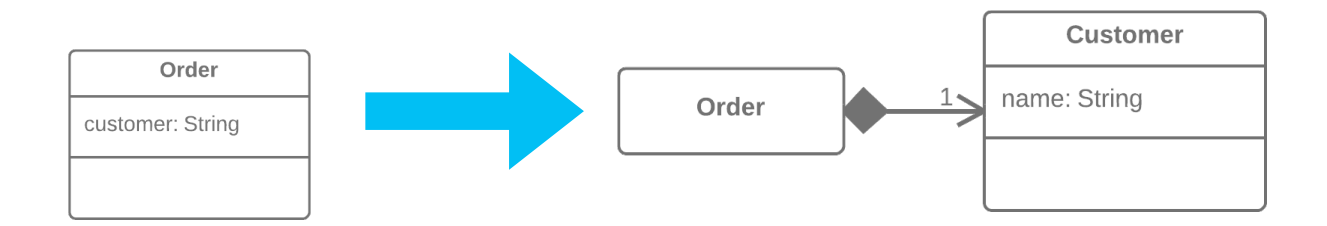

## **PRIMITIVE OBSESSION - TREATMENT 2**

#### Replace Data Value with Object name: String

#### **Introduce Parameter Object**

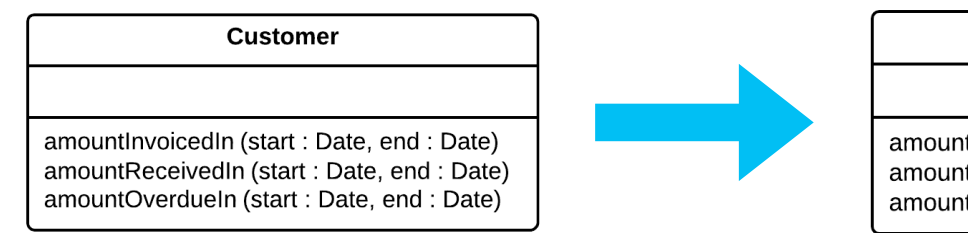

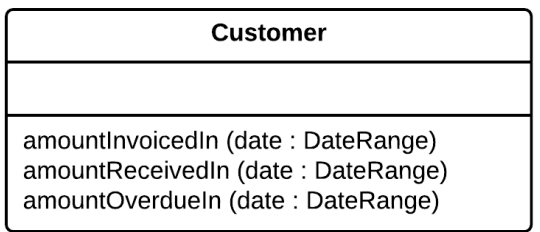

## **PRIMITIVE OBSESSION - TREATMENT 3**

#### Replace Data Value with Object

Custome amountInvoicedIn (date : DateRange)<br>amountReceivedIn (date : DateRange

## Introduce Parameter Object

### **Preserve Whole Object**

int low = daysTempRange.getLow(); int high = daysTempRange.getHigh(); boolean withinPlan =  $plan.withinRange(low, high);$  boolean withinPlan = plan.withinRange(daysTempRange);

## **LONG PARAMETER LIST**

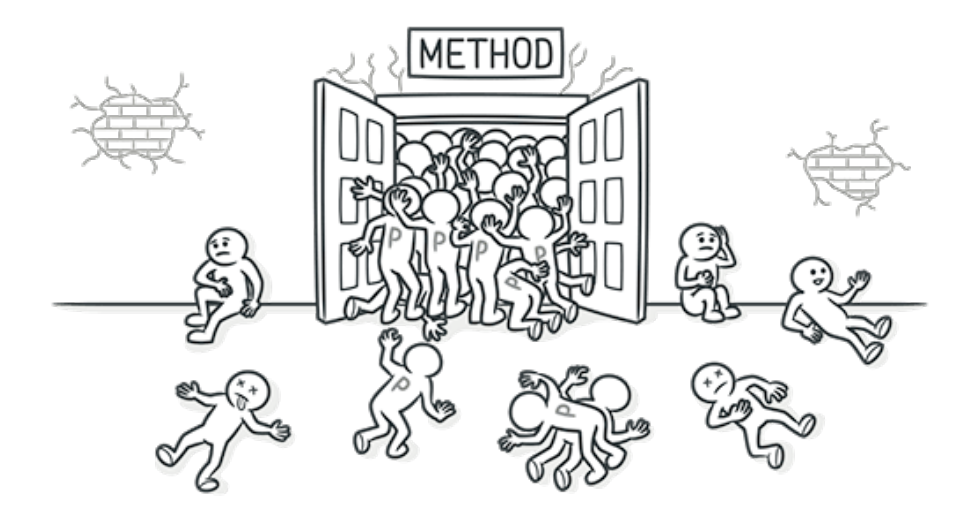

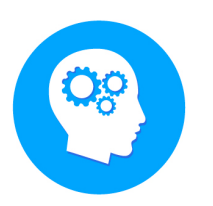

#### > 3 parameters for a method

## **LONG PARAMETER LIST - TREATMENT 1**

#### **Replace Parameter with Method Call**

int basePrice = quantity  $*$  itemPrice; double seasonDiscount = this.getSeasonalDiscount(); double fees = this.getFees(); double finalPrice = discountedPrice(basePrice, seasonDiscount, fees);

int basePrice = quantity  $*$  itemPrice; double finalPrice = discountedPrice(basePrice);

## **LONG PARAMETER LIST - TREATMENT 2**

#### double finalPrice = discountedPrice(basePrice);

#### Replace Parameter with Method Call

#### Customer

amountInvoicedIn (date: DateRange) amountReceivedIn (date: DateRange amountOverdueIn (date : DateRange)

### **Introduce Parameter Object**

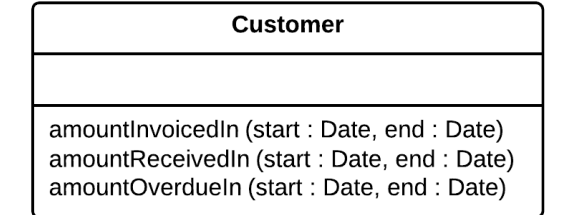

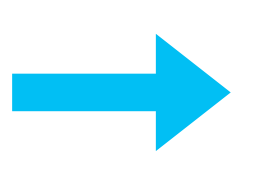

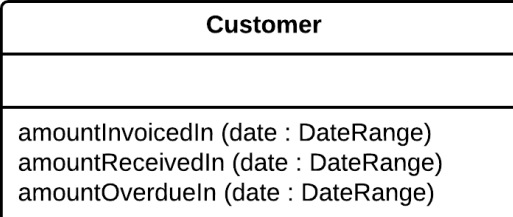

## **LONG PARAMETER LIST - TREATMENT 3**

double finalPrice = discountedPrice(basePrice);

Replace Parameter with Method Call

Custome amountInvoicedIn (date : DateRange) amountReceivedIn (date: DateRange nountOverdueIn (date : DateRange

Introduce Parameter Object

#### Preserve Whole Object

int low = daysTempRange.getLow(); int high = daysTempRange.getHigh(); boolean withinPlan =  $plan.withinRange(low, high);$  boolean withinPlan = plan.withinRange(daysTempRange);

## **DATA CLUMPS**

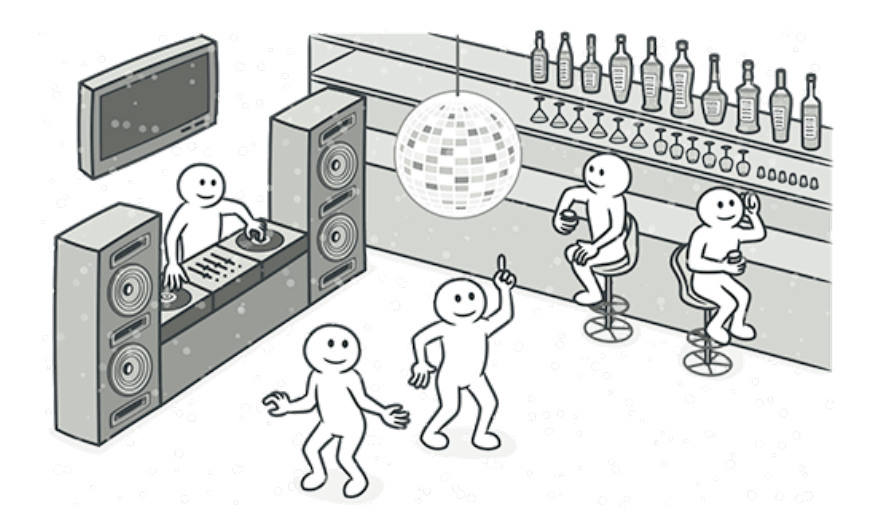

#### Identical groups of variables

## **DATA CLUMPS - TREATMENT 1**

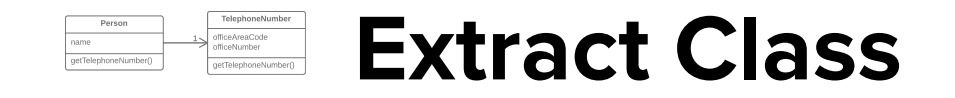

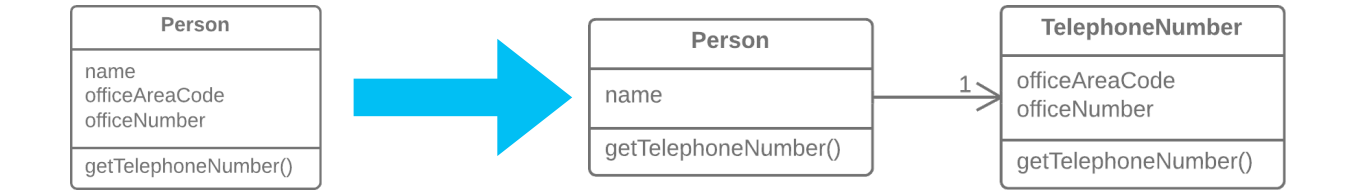

## **DATA CLUMPS - TREATMENT 2**

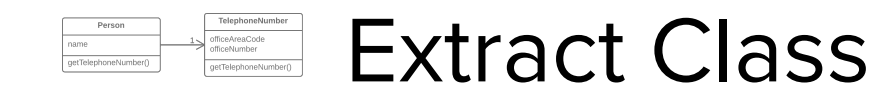

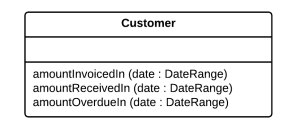

#### **Introduce Parameter Object**

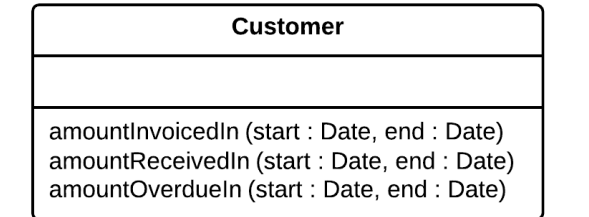

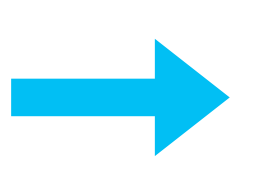

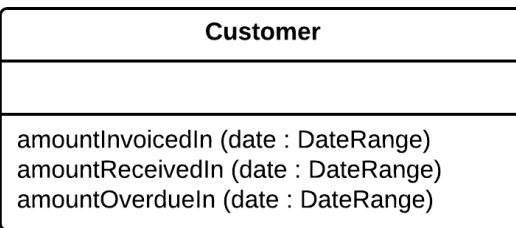

## **DATA CLUMPS - TREATMENT 3**

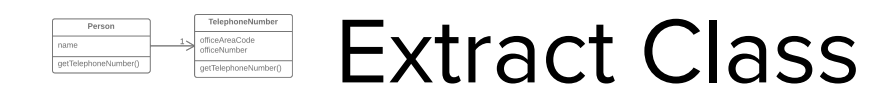

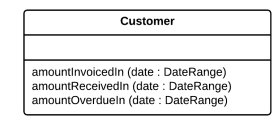

### Introduce Parameter Object

#### Preserve Whole Object

int low = daysTempRange.getLow(); int high = daysTempRange.getHigh(); boolean withinPlan =  $plan.withinRange(low, high);$  boolean withinPlan = plan.withinRange(daysTempRange);

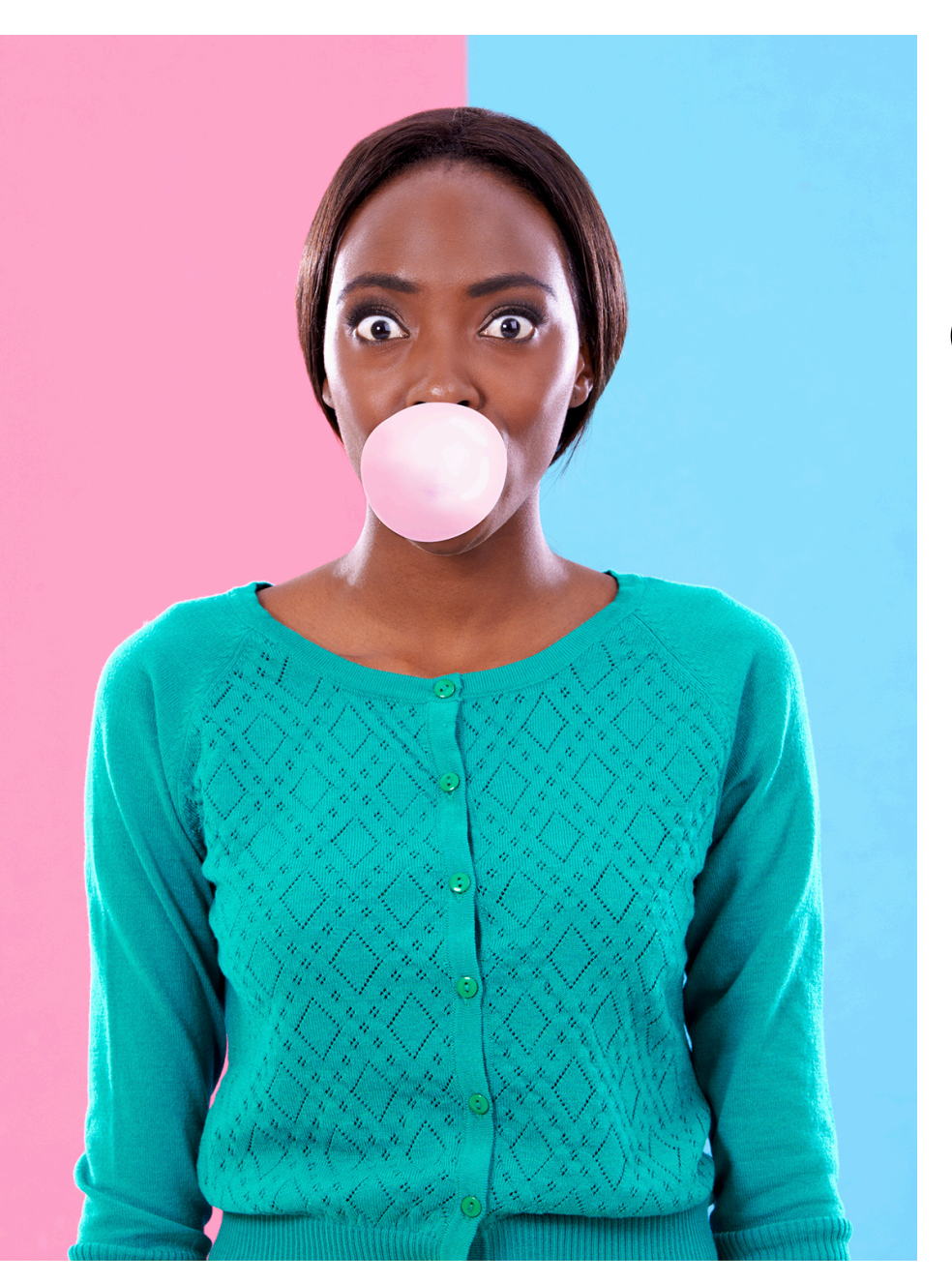

#### Questions?

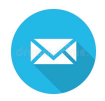

#### marco.grueter@css.ch

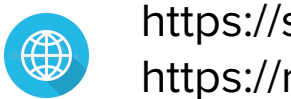

https://sourcemaking.com/ https://refactoring.guru/